**الفصل الثاني عشر االخطاء المحاسبية**

**وتنقسم األخطاء المحاسبية التي يصادفها المراجع الداخلي عند فحصه للدفاتر والسجالت إلى أنواع متعددة إذا نظرنا إليها من زوايا مختلفة نذكر منها اآلتي ـ: أوالً : من حيث توافر القصد في ارتكاب الخطأ :ـ األخطاء غير المقصودة :ـ األخطاء غير المقصودة في القوائم المالية تمثل ـ:** · **األخطاء المحاسبية أو ما يسمى باألخطاء الكتابية في السجالت والبيانات المحاسبية**

- · **األخطاء الناتجة عن عدم معرفة مبادئ المحاسبة المتعارف عليها التي يجب تطبيقها حسب كل حالة**
	- **ً لما يجب أن تكون عليه ً مخالفا** · **األخطاء الناتجةعن السهو أو تفسير الحقائق تفسيرا**

**األخطاء المقصودة :ـ األخطاء المقصودة :ـ**

**إن األخطاء المقصودة في القوائم المالية تعني األخطاء التي تهدف إلى :ـ**

· **تغيير بيانات هذه القوائم بما يخالف الحقيقة والواقع ، و تنشأ هذه األخطاء نتيجة تغيير مبالغ عناصر القوائم المالية:**

- · **. إسقاط تأثير حدث أو عملية معينة على القوائم المالية**
- · **. إخفاء المستندات الخاصة بعملية معينة وعدم إثباتها في الدفاتر.**
- **.ً** · **تطبيق المبادئ المحاسبية المتعارف عليها بطريقة التتالئم مع طبيعة عملية معينة عن قصد وعمدا**
- · **إظهار األصول بقيمة تخالف القيمة الفعلية بما يتفق مع مصلحة اإلدارة العليا أو أحد العاملين أو أحد األطراف ذات الصلة بالمشروع.**

**والشك أن األخطاء المقصودة أكثر خطرا مدى داللة البيانات ً من األخطاء الغير مقصودة لما لها من تأثيركبير على المالية في صورها المختلفة.**

**تعريف آخر لألخطاء من حيث توافر القصد الرتكابها ـ: أما دليل التدقيق الدولي رقم 1 " هدف ونطاق تدقيق البيانات المالية " ومعالجته لهذا الموضوع لم يقسم إلى أخطاء مقصودة أو غير مقصودة ، بل تم تصنيفها كما يلي ـ: خطأ أو احتيال ـ:** على اعتبار أن الخطأ هو الغير مقصود أما المقصود فهو احتيال خصوصاً بعد التنبيه على المحاسبين بإتباع اللوائح **، ويتضمن االحتيال األمور اآلتية :ـ . تزوير أو تشويه أو تغيير بالسجالت والوثائق**

**. اختالس الموجودات. . حذف أو إلغاء نتائج العمليات من السجالت أو الوثائق. . تسجيل عمليات وهمية. . عدم االرتباط السليم بالسياسات المحاسبية.**

> **ً ثانيا : من حيث طريقة ارتكاب الخطأ وطبيعته:ـ**

> > **أ- خطاء حذف :ـ**

**ويقصد بها األخطاء التي تنشأ نتيجة عدم قيد عملية بأكملها أو أحد أطرافها بدفتر اليومية أو دفاتر اليومية المساعدة أو نتيجة عدم ترحيل طرفي العملية ) المدين والدائن ( أو إحداهما إلى الحسابات الخاصة بها بدفتر األستاذ أو دفاتر األستاذ المساعدة ـ**

**وأخطاء الحذف قد تكون متعمدة كعدم إثبات الموظف المختص لعملية قبض نقدي واختالس قيمتها ، أو عدم تسجيل نقدية وارده من جهة بدفتر األستاذ واستخدامها في تغطية اختالس أو عجز بالخزينة . وإن كان في ظل**  النظام الآلي لا يوجد ترحيل لدفتر الأستاذ أو اليومية بطريقه يدويه بل يتم ذلك آلياً عن طريق الحاسب الآلي ، **ولكن يظل عدم إدخال البيانات بالحاسب اآللي خطأ وارد وله نفس النتائج ـ**

**وقد تكون أخطاء الحذف غير متعمدة ، كأن يسهو على موظف الحسابات ترحيل قيد أو صرف أو توريد بدفتر األستاذ المساعد بعد إثباتها بدفتر اليومية ـ**

إن اكتشاف هذا النوع من الأخطاء يتوقف على مدى الحذف الذي تم ، فإذا كان الحذف كلياَ ، أي عدم قيد عملية بأكملها فإن اكتشاف هذا النوع من أخطاء الحذف يكون صعباً ، ولا يتأتى إلا بمراجعة مستندية دقيقة . أما إذا كان الحذف جزئياً ، كأن يسهو على المحاسب ترحيل أحد أطراف عملية ما إلى الحساب الخاص بها بدفتر **األستاذ ، فمن السهل اكتشاف مثل هذا الخطأ لما يترتب عليه من عدم توازن حسابي في المرحلة التي وقع فيها الخطأ ـ**

**ب- أخطاء ارتكابية :ـ وهي التي تنشأ بسبب ارتكاب خطأ في العمليات الحسابية من جمع أو طرح أو ضرب أو نتيجة خطأ في الترحيل أو ترصيد الحسابات . واألخطاء االرتكابية قد تكون متعمدة مثل إضافة أسماء وهمية إلى قوائم أجور العاملين الغير**  رسميين ( أجر مقابل عمل ) أو ترحيل مبالغ واردة من بند إلى حساب بند آخر ، وقد تكون غير متعمدة. **والشك أن وجود نظام سليم للرقابة الداخلية واستخدام الحاسب اآللي يقلل من حدوث مثل هذه األخطاء ـ**

**جـ- األخطاء في المبادئ أو األصول المحاسبية ـ:**

**وهي التي تنشأ نتيجة خطأ في تطبيق أو إتباع المبادئ المحاسبية المتعارف عليها في معالجة العمليات بالدفاتر أثناء القيد أو الترحيل أو إجراء التسويات الجردية أو إعداد )القوائم المالية وتقرير المركز المالي( . وقد تنشأ هذه األخطاء الفنية نتيجة عدم علم موظفي قسم الحسابات بهذه المبادئ . وفي هذه الحالة تكون هذه األخطاء غير متعمدة . وقد يكون ارتكاب هذه األخطاء الفنية عن عمد وتدبير سابق بقصد إظهار تقرير المركز المالي على غير حقيقته ـ**

**واألخطاء الفنية تعتبر من أخطر أنواع األخطاء لما لها من تأثير على القوائم المالية ولذلك يجب على المراجع الداخلي إعطائها اهتمامه البالغ . والشك أن خبرته ودرايته بأصول ومبادئ المحاسبة المتعارف عليها مهمة في هذا المجال . وتعتبر قرارات وتعاميم العمل الحكومي والتي هي بمثابة الالئحة الداخلية التي يضعها مالك المشروع الخاص ال يجوز مخالفتها بأي حال ـ**

**د- األخطاء المتكافئة ـ: ويقصد بها األخطاء التي تتكافأ مع بعضها بحيث يمحو خطأ اثر خطأ آخر بالدفاتر . وتكافؤ األخطاء يمنع من تأثيرها على توازن ميزان المراجعة فيزيد بذلك من صعوبة اكتشافها . ولن يتسنى للمراجع اكتشاف مثل هذه األخطاء إال إذا دقق في مراجعته المستندية والحسابية . وقد يكون التكافؤ بين خطأين في حساب واحد ، يكون لذلك الخطأ أثر على القوائم المالية أو تقرير المركز المالي حيث اإلجمالي صحيح . وقد يكون التكافؤ بين األخطاء في حسابين مختلفين فينتج عن ذلك اختالف أو خطأ في صحة أرصدة هذين الحسابين ، وقد يترتب على ذلك تأثير على تقرير المركز المالي ـ**

**هـ- أخطاء تكشف أو تفصح عن نفسها ـ:** وهي تلك الأخطاء التي تظهر تلقائياً ، أو التي تفصح عن نفسها نتيجة إتباع الجهة نظريه القيد المزدوج في إثبات **عملياتها بالدفاتر ، أو نتيجة إتباعها لسياسات متعارف عليها في إمساك الدفاتر ـ**

**فالشك أن اتباع نظرية القيد المزدوج وما يترتب عليها من توازن حسابي في جميع مراحل النظام المحاسبي ، يؤدي إلى اكتشاف بعض األخطاء . فعدم التوازن الحسابي في أي مرحلة من مراحل النظام المحاسبي القائم على أساس القيد المزدوج معناه وجود خطأ في تلك المرحلة ـ**

**ومن جهة أخرى فإن استخدام نظام اليومية اإلجمالية ، والدفاتر ذات الموازين المستقلة ، يؤدي إلى اإلفصاح أو الكشف عن بعض األخطاء التي قد توجد في الحسابات ، كما أن إتباع الجهة لسياسات معينة في مسك حساباتها ، كإعداد مذكرات التسوية لحسابات البنوك ومراجعة الحسابات الخارجة عن أبواب الميزانية ، قد يؤدي إلى اكتشاف ما قد يوجد بهذه الحسابات من أخطاء ـ**

**ً ثالثا : من حيث تأثيرها على توازن ميزان المراجعة :ـ أخطاء ال يظهرها وال يكشف عنها ميزان المراجعة فقد يتوازن ميزان المراجعة رغم وجود أخطاء في الدفاتر يعجز عن الكشف عنها . ومن أمثلة هذه األخطاء :ـ**

**أـ الترحيل إلى حساب خاطئ إذا تشابهت المواضيع كأن يستخدم حساب أمانات تحت التسوية بدل حساب أمانات خصميات لحساب جهات حيث لكل حساب اختصاصه وهذا الخطأ يمكن تفاديه مع وجود الرقابة المسبقة الخطأ في التوجيه المحاسبي أو الخطأ الفني كما سبق أن عرفناه مثل : استخدام حساب إيرادات مودعة في بنك الكويت المركزي الباب الثاني - مجموعة 1 بند 6 نوع 5 بدل استخدام بند 4 نوع 1 من نفس المجموعة والباب في ) الحسابات الخارجة عن أبواب الميزانية ( وذلك لقيد عملية إيراد لحساب وزارة المالية ، أو قد يكون الخطأ ًكأن تستخدم الجهة حساب به رصيد فائض بدل آخر به عجز الستغالله ـ عمدا**

**أهم أسباب ارتكاب األخطاء المحاسبية**

**أهم أسباب ارتكاب األخطاء المحاسبية بالدفاتر يرجع وجود أخطاء بالدفاتر والسجالت في الحقيقة إلى سببين رئيسيين هما :ـ** 

**أـ جهل أو عدم دراية من قبل من تتداول بينهم البيانات المحاسبية في مراحلها المختلفة بالمبادئ المحاسبية السليمة والمتعارف عليها بين المحاسبين أو القوانين والقرارات والتعاميم للمحاسبة الحكومية والمتعلقة بتنفيذ أو ترحيل أو عرض هذه البيانات في صورة قوائم مالية وتقرير المركز المالي ـ** 

**ب ـ إهمال أو تقصير من موظفي قسم الحسابات في تأدية ما قد يوكل إليهم من أعمال ـ** 

**الهدف من ارتكاب األخطاء العمدية: وعند النظر إلى الهدف من ارتكاب هذه األخطاء العمدية يمكننا تقسيم حاالت الغش أو التزوير الذي قد يوجد بالدفاتر والحسابات إلى مجموعتين :ـ** 

**المجموعة األولى :ـ** 

**1( بهدف إخفاء عجز أوسوء إستعمال الموجودات عن طريق التالعب في الدفاتر والسجالت ـ 2( بهدف إختالس نقديه عن طريق عدم إثبات نقدية واردة من أحد المدينين للجهة بدفتر النقدية أو الحساب الخاص بالمدين ـ** 

**3( بهدف أختالس مواد مخزنية أو إستخدامها لتغطية سرقات سابقه من المخازن عن طريق عدم إثبات مواد واردة بسجالت المخازن أو أثبات أذون صرف وهميه ـ** 

**إن األسلوبين في رقمي 4-3 يسهل القيام به ضعف نظام الرقابة الداخلية في الجهات الحكومية لعدم تطبيقها ً التعميم رقم 3 لسنة 1893 بشأن تحديد وتنظيم عهد المواد. وبشكل عام كلما كان نظام الرقابة الداخ لية ضعيفا يشوبه نقاط ضعف وثغرات عديدة سهل على ضعاف النفوس ارتكاب هذا النوع من الغش أو التالعب بالدفاتر ـ** 

**المجموعة الثانية :ـ** 

**وهي القيام بالتالعب بالدفاتر والسجالت بقصد التأثير على مدى داللة القوائم المالية وتقرير المركز المالي ، وذلك بهدف استغالل البنود التي بها فائض وكما سبق القول في صفحة 8 عن طريق التعلية بحساب األمانات أو التالعب بالمسميات الخاصة بالحسابات ـ مواطن ارتكاب األخطاء:ـ** 

> **كما هو معروف فإن العمل المحاسبي وإجراءاته تمر بثالث مراحل هي :ـ مرحلة التسجيل بدفاتر القيد . مرحلة التصنيف والترحيل إلى الحسابات الخاصة بدفتر األستاذ ـ مرحلة استخراج وإعداد القوائم المالية وتقرير المركز المالي ـ**

> > **وسنستعرض فيما بعد أمثلة لبعض األخطاء في كل مرحلة :ـ**

**مرحلة التسجيل بدفاتر القيد األولي ارتكاب األخطاء في هذه المرحلة يمكن حدوثها بصورة أو أكثر من الصور اآلتية :ـ** 

**أ - تحليل غير سليم للعمليات المالية :ـ** 

من المعروف أن أصول المحاسبة والتسجيل بدفاتر القيد الأولى تقتضي بادئ ذي بدء تحليل العملية التي باشرتها **الجهة وتحديد طرفيها المدين والدائن ، وهنا قد يخطئ المحاسب في توجيه أحد أطراف العملية إلى الحساب الصحيح عن عمد أو عن جهل بمبادئ المحاسبة وأصولها المتعارف عليها ) القوانين والقرارات والتعاميم الحكومية ( . وهذا الخطأ قد يؤدي مثالً إلى الخلط بين مصاريف أو بنود الباب الخامس واألول مثالً بإعطاء الرواتب مسميات أخرى لصرفها من الباب الخامس مع أنها رواتب منتظمة يختص بها الباب األول ـ** 

**ب - حذف عمليات كان ينبغي تسجيلها واألمثلة على مثل هذا الخطأ كثيرة متعددة ، أهونها ما يقع عن سهو وإهمال وأخطرها ما يتم عن قصد وعمد ـ** 

**ج- تسجيل عمليات كان ينبغي عدم تسجيلها ومن أمثلة هذا الخطأ هو قيام الجهة بتعلية مبالغ لحساب األمانات ، ً بموجب مستندات صورية وذلك الستنفاد البنود التي بها فائض حتى يظهر رصيدها في الحساب الختامي صفرا وبالتالي تستطيع طلب اعتماد لنفس البند في ميزانية السنوات المقبلة ، حيث ال تستطيع الجهة طلب اعتماد لبند لم يستنفد في السنوات السابقة ـ** 

**مرحلة التجميع والترحيل ال تخلو هذه المرحلة من احتمال وقوع األخطاء ، كأن يحدث خطأ في تجميع اليوميات المساعدة أو الترحيل إلى حسابات خاطئة ، كما قد يقع الخطأ في ترصيد الحسابات بدفاتر األستاذ أو أثناء إعداد موازين المراجعة ـ** 

**مرحلة إعداد القوائم المالية غني عن البيان أن المرحلة األخيرة التي تمر بها البيانات المحاسبية ونعني مرحلة إعداد ً من األخطاء وتصوير وتحضير القوائم المالية وما يسبقها عادة من قيود أقفال وتسويات للحسابات تحتمل كثيرا نذكر منها ما يلي :ـ** 

أ – خطأ في إجراء التسوية اللازمة للمصاريف التي تخص سنتين ماليتين ، تطييقاً لمبدأ سنوية الميزانية وتسجيل ما **لم يسجل في حساب العهد أو األمانات ـ** 

ب– إطلاق مسميات لبعض بنود هذه القوائم لا تعبر تعبيراً صادقاً عن طبيعة هذه البنود ، مثل تسجيل أغذية **للموظفين ضمن أغذية لغير الموظفين الخ ـ** 

**مواطن ارتكاب األخطاء المحاسبية مواطن ارتكاب األخطاء:ـ** 

**كما هو معروف فإن العمل المحاسبي وإجراءاته تمر بثالث مراحل هي :ـ مرحلة التسجيل بدفاتر القيد األولى ـ مرحلة التصنيف والترحيل إلى الحسابات الخاصة بدفتر األستاذ ـ مرحلة استخراج وإعداد القوائم المالية وتقرير المركز المالي ـ وسنستعرض فيما بعد أمثلة لبعض األخطاء في كل مرحلة :ـ** 

**مرحلة التسجيل بدفاتر القيد األولي ارتكاب األخطاء في هذه المرحلة يمكن حدوثها بصورة أو أكثر من الصور اآلتية :ـ** 

**أ - تحليل غير سليم للعمليات المالية :ـ** 

**من المعروف أن أصول المحاسبة والتسجيل بدفاتر القيد األولى تقتضي بادئ ذي بدء تحليل العملية التي باشرتها الجهة وتحديد طرفيها المدين والدائن ، وهنا قد يخطئ المحاسب في توجيه أحد أطراف العملية إلى الحساب الصحيح عن عمد أو عن جهل بمبادئ المحاسبة وأصولها المتعارف عليها ) القوانين والقرارات والتعاميم الحكومية ( . وهذا الخطأ قد يؤدي مثالً إلى الخلط بين مصاريف أو بنود الباب الخامس واألول مثالً بإعطاء الرواتب مسميات أخرى لصرفها من الباب الخامس مع أنها رواتب منتظمة يختص بها الباب األول ـ** 

**ب - حذف عمليات كان ينبغي تسجيلها :ـ** 

**واألمثلة على مثل هذا الخطأ كثيرة متعددة ، أهونها ما يقع عن سهو وإهمال وأخطرها ما يتم عن قصد وعمد ـ ج- تسجيل عمليات كان ينبغي عدم تسجيلها :ـ ومن أمثلة هذا الخطأ هو قيام الجهة بتعلية مبالغ لحساب األمانات بموجب مستندات صورية وذلك الستنفاد البنود**  التي بها فائض حتى يظهر رصيدها في الحساب الختامي صفراً ، وبالتالي تستطيع طلب اعتماد لنفس البند في **ميزانية السنوات المقبلة ، حيث ال تستطيع الجهة طلب اعتماد لبند لم يستنفد في السنوات السابقة ـ مرحلة التجميع والترحيل :ـ ال تخلو هذه المرحلة من احتمال وقوع األخطاء ، كأن يحدث خطأ في تجميع اليوميات المساعدة أو الترحيل إلى حسابات خاطئة ، كما قد يقع الخطأ في ترصيد الحسابات بدفاتر األستاذ أو أثناء إعداد موازين المراجعة ـ** 

**مرحلة إعداد القوائم المالية :ـ غني عن البيان أن المرحلة األخيرة التي تمر بها البيانات المحاسبية ونعني مرحلة إعداد وتصوير وتحضير القوائم المالية وما يسبقها عادة من قيود أقفال وتسويات للحسابات تحتملكثيرا :ـ ً من األخطاء نذكر منها ما يلي**

أ – خطأ في إجراء التسوية اللازمة للمصاريف التي تخص سنتين ماليتين ، تطييقاً لمبدأ سنوية الميزانية وتسجيل ما **لم يسجل في حساب العهد أو األمانات ـ** 

ب– إطلاق مسميات لبعض بنود هذه القوائم لا تعبر تعبيراً صادقاً عن طبيعة هذه البنود ، مثل تسجيل أغذية **للموظفين ضمن أغذية لغير الموظفين الخ ـ** 

**تصحيح القيود المحاسبية**

**وعند التصحيح هناك طريقتين تقليديتين لتصحيح القيود المحاسبية :ـ إلغاء القيد بعكسه وإلغاء تأثيره وكتابة القيد الصحيح مثل :ـ أوالً :ـ من ح / الصندوق إلى ح / اإليرادات - خطأ حيث تم اإليداع بالبنك من ح / اإليرادات إلى ح / الصندوق - إلغاء القيد الخطأ** 

> **من ح / البنك لى ح / اإليرادات - القيد الصحيح**

**ً معالجة الخطأ مباشرة :ـ : ثانيا**

**من ح / البنك إلى ح / الصندوق - حيث تم إلغاء الصندوق وتثبيت البنك والطريقة األولى هي األفضل لبساطتها ووضوحها وسهولة تطبيقها ومتابعة عملية التصويب ـ** 

**وتنقسم قيود التصحيح إلى نوعين :ـ** 

**أ - قيود تسوية : ويقصد بها تلك القيود التي ينبغي إثباتها لما لها من تأثير دائم على الحسابات وخاصة من حيث ً تأثيرها على القوائم المالية والتي يصدر بها تعميم في نهاية السنة المالية - تصدره وزارة المالية - لما له من نظرا تأثير واضح على نتيجة أعمال الفترة المستهدفة** 

**، ً ً سليما ب - قيود إعادة التبويب : ونعني بها القيود التي يجب إجراؤها بقصد إعداد قوائم مالية سليمة مبوبة تبويبا ولكنها ليست الزمة لتصحيح القوائم المالية عن الفترات المستقبلة . ومن أمثلة الحاالت التي ينطبق عليها هذا النوع ما قد يصادف المراجع الداخلي من توجيه خاطئ لبعض النفقات إلى حسابات غير مرتبطة أو متعلقة بطبيعتها . كأن يسجل إيراد ال يخص الجهة ويجب إلزام الجهة بإجراء قيود لتصحيحها ، باستخدام حساب إيرادات باالستبعاد ـ** 

**وفي جميع الحاالت يجب إرفاق القيد الخطأ مع قيد التصحيح ليطلع عليه المراجع الداخلي ـ** 

**أخطاء الحذف**

**أ - الحذف الكلي : عند األرتباط بمبلغ معين وتسجيل أستمارة الصرف ، وتسليم الشيك للمستفيد ، ولخطأ ما لم يتم تاكيد األستمارة وبالتالي عدم ترحيلها ألى اليومية العامة ـ أن هذا الخطأ يتم أكتشافة من خالل المطابقة الشهرية بين سجالت الجهة والمخرجات اآللية التي ترسلها وزارة المالية للجهات ، متضمنة اآلتي :ـ الكشف الشهري األجمالي علي مستوى النوع ـ - الكشف الشهري التفصيلي لكل أستمارة على مستوى النوع ـ - كشف األرتباطات ويبين المبالغ المحجوزة من الميزانية ـ** 

**ب - الحذف الجزئي : يتم عمل أستمارة تصويب سواء بالزيادة أو النقص ، بأسلوب التصحيح المباشر المذكور بالنظام اليدوي** 

**ج - أخطاء التوجية : عند ظهور خطأ في التوجيه ، يتم عمل أستمارة تصويب من النوع الخطأ الى النوع الصحيح كأآلتي :ـ إلى ح/ البنك من ح/ وسائل نقل برية** 

**وتبين أن الصرف يكون على نوع مواد وعقاقير ، فيكون قيد التصحيح كاآلتي :ـ إلى ح/ وسائل نقل برية من ح/ مواد وعقاقير يتم التصحيح عن طريق نظام األستاذ العام ، ويتم آليا تصحيح الخطأ عن طريق الميزانية ـ** 

## **األخطاء المتكافئة**

**أن هذا الخطأ غير وارد حدوثة عند الصرف او األيراد على أنواع وبنود الميزانية ، ولكنه قد يحدث في الحسابات الخارجة عن أبواب الميزانية ، وعلى سبيل المثال عند تسجيل أى مبلغ في حساب األمانات لنوع معين بالزياده مقابل تسجيل مبلغ آخر بالناقص في حساب آخر مثل هذا الخطأ اليمنع وقوعه النظام ألن المخرجات األجمالية ستكون متطابقه مع التفصيليه ـ** 

**مثال 1 : تم تحرير أمر اعتماد وصرف الخاص بمرتبات موظفي مصلحة حكومية بصورة صحيحة وسليمة. - تم قيد هذا األمر في دفتر اليومية العامة وفي نفس اليوم مع حدوث خطأ في قيد المبلغ الخاص باألمانات المتنوعة ـ مصلحة معاشات التقاعد. - القيمة الصحية الواجب قيدها في حساب األمانات 136.111لاير. - تم قيد هذه القيمة ب 163.111 لاير بدالً من 136.111 لاير.**

**الحل 1 :** من الواضح أنه مت القيد بالزيادة يف حساب األمانات - معاشات التقاعد. قيمة الزيادة التي تم قيدها = 163.000  $-163.000 - 136.000$  بيال. في هذه الحالة يجب أن يتم تصحيح الخطأ عن طريق استبعاد مبلغ 27.000  $_2$  لايل من حقل الأمانات في دفتر اليومية العامة وذلك بالمداد الأحمر.

**مثال 2 : نفس بيانات المثال السابق ولكن مع افتراض أنه تم قيد األمانات المتنوعة بنقص 20.111 لاير.** ا**لحل 2** : تتم إضافة 27.000 <sub>ل</sub>ال في حقل الأمانات المتنوعة–معاشات التقاعد بالمداد العادي (الأزرق) ولكن بسطر مستقل. يجب أن يتم (في حالة القيد بالزيادة أو النقص) وضع شرح بسيط في خانة البيان. ولا يستدعي ذلك أذن تسوية.

**الحالة الثانية: قيد مبلغ في غير الحقل الصحيح مثال : بافتراض أنه تم تحرير حوالة بمرتب أحد الموظفين الذي سبق تعليته في حساب األمانات ـ مرتجع رواتب. و يبلغ المرتب 6311 لاير.**

– تم قيد أمر اعتماد الصرف في دفتر اليومية في الحقل الخاص بأوامر الدفع بالجانب الدائن بدلاً من حقل **الحواالت. - تم القيد في دفتر الحواالت بصو رة سليمة. االحل :** يف هذه احلالة لن يتأثر جانيب دفرت اليومية ولكن عند مطابقة جماميع اجلانب الدائن لدفتري الحوالات وأوامر الدفع مع الحقول الخاصة بمما في دفتر اليومية فلن يتطابق المحموعين. التصحيح سيكون باستبعاد المبلغ 6300 ريال من الحقل الخاص بأوامر الدفع وذلك باللون الأحمر بالإضافة إلى ذلك تتم إضافة المبلغ في حقل الحوالات بالمداد العادي (الأزرق) مع تصحيح جمع الخانتين. – يجب أن يتم كتابة ملخص للخطأ في خانة البيان دون الحاجة لاستخدام أذن تسوية. **الحالة الثالثة:وجود خطأ حسابي في أمر الصرف مثال 1 : بافتراض أن موظًفا استحق راتبه البالغ 13.511 لاير وقد حرر أمر اعتماد صرف بالقيد التالي: من مذكورين 13.511 حـ/المصروفات ـ بند الرواتب 611 حـ/ المصروفات ـ بند البدالت إلى مذكورين 1215 حـ/ األمانات المتنوعة-مصلحة معاشات التقاعد 12.895 حـ/ الحواالت ) تم تسجيل هذا الرقم عن طريق الخطأ بدال من تسجيله بقيمة 12995( عند مقارنة القيدين نجد أنه قد تم تحرير حوالة بمبلغ 12.895 بدالً من 12.995 لاير. أي بزيادة111 لاير. )12895 – 12995(. الحل :** عند اكتشاف اخلطأ يتم حترير أذن تسوية بقيد من جانب واحد فقط وذلك من أجل إعادة التوازن لدفرت اليومية العانة. - إذا كان اخلطأ صرف بالزيادة سيكون القيد ذو جانب مدين ) حساب العهد ـ حتت التحصيل ( . – إذاكان الخطأ صرف بالنقص سيكون القيد ذو جانب دائن ( حساب الأمانات ـ المتنوعة ) . - يف هذا املثال من الواضح أنه مت الصرف بالزيادة مما يستدعي حترير أذن تسوية بقيد من جانب واحد: من حـ/ العهد-تحت التحصيل (قيمة الخطا)  $\sim~100$ – عند تحصيل قيمة الخطأ نقدًا يحرر أن تسوية من حـ/ الصندوق  $100$ 011 إىل حـ/ العهد-حتت التحصيل

**مثال 2 : بافتراض نفس بيانات المثال السابق ولكن بافتراض أن قيمة الحوالة كانت 12.095 لاير. الحل :** حصل خطأ بالصرف بقيمة أقل من الواجب صرفها وقيمة اخلطأ = 00.221 – 00.021 = 011 لاير. - وبالتايل يتم عند اكتشاف اخلطأ حترير أذن تسوية بقيد من جانب واحد كالتايل: 011 إىل حـ/ األمانات املتنوعة

- عند صرف املبلغ للموظف يتم حترير أمر اعتماد صرف بالقيد 011 من حـ/ األمانات املتنوعة 011 من حـ/ احلواالت 011 إىل حـ/ احلواالت 011 اىل حـ/ الصندوق

**)2( أخطاء تكتشف ألسباب أخرى : )ليست عند المراجعة اليومية(** احلالة 0( : صرف مبالغ زيادة عن املستحق. احلالة 0( : صرف مبالغ أقل من املستحق. احلالة 0( : صرف مبالغ سبق إضافتها حلساب اإليرادات. احلالة 4( : سحب حوالة أو أمر دفع بأكثر أو أقل من املثبت يف أمر اعتماد الصرف ومت صرف املبلغ. احلالة 1( : تكرار اخلصم على بنود مصرو فات امليزانية أو اإلضافة إىل بنود اإليرادات. احلالة 0( : ضياع حوالة بعد استالم صاحب احلق هلا وقبل أن يصرفها من الصندوق. احلالة 0( : ضياع حوالة من أمني الصندوق بعد دفع قيمتها لصاحب احلق.

**الحالة (1): صرف مبالغ زيادة عن المستحق :** نفس ماذكر يف الفصل السادس

**الحالة (2): في حال صرف مبالغ أقل من المستحق.** - يف هذه احلالة جيب أن يتم صرف املبلغ الناقص لصاحب احلق عن طريق حترير أمر اعتماد صرف بالقيد: من حـ/ املصروفات

إىل حـ/ احلواالت أو أوامر الدفع

**الحالة (3): صرف مبالغ سبق إضافتها لحساب اإليرادات.** - عند إضافة مبلغ باخلطأ ألحد حسابات اإليرادات زيادة عما هو مستحق فيجب عند اكتشاف اخلطأ االستئذان من وزارة املالية الستبعاد هذا املبلغ من احلساب الذي متت الزيادة عليه.

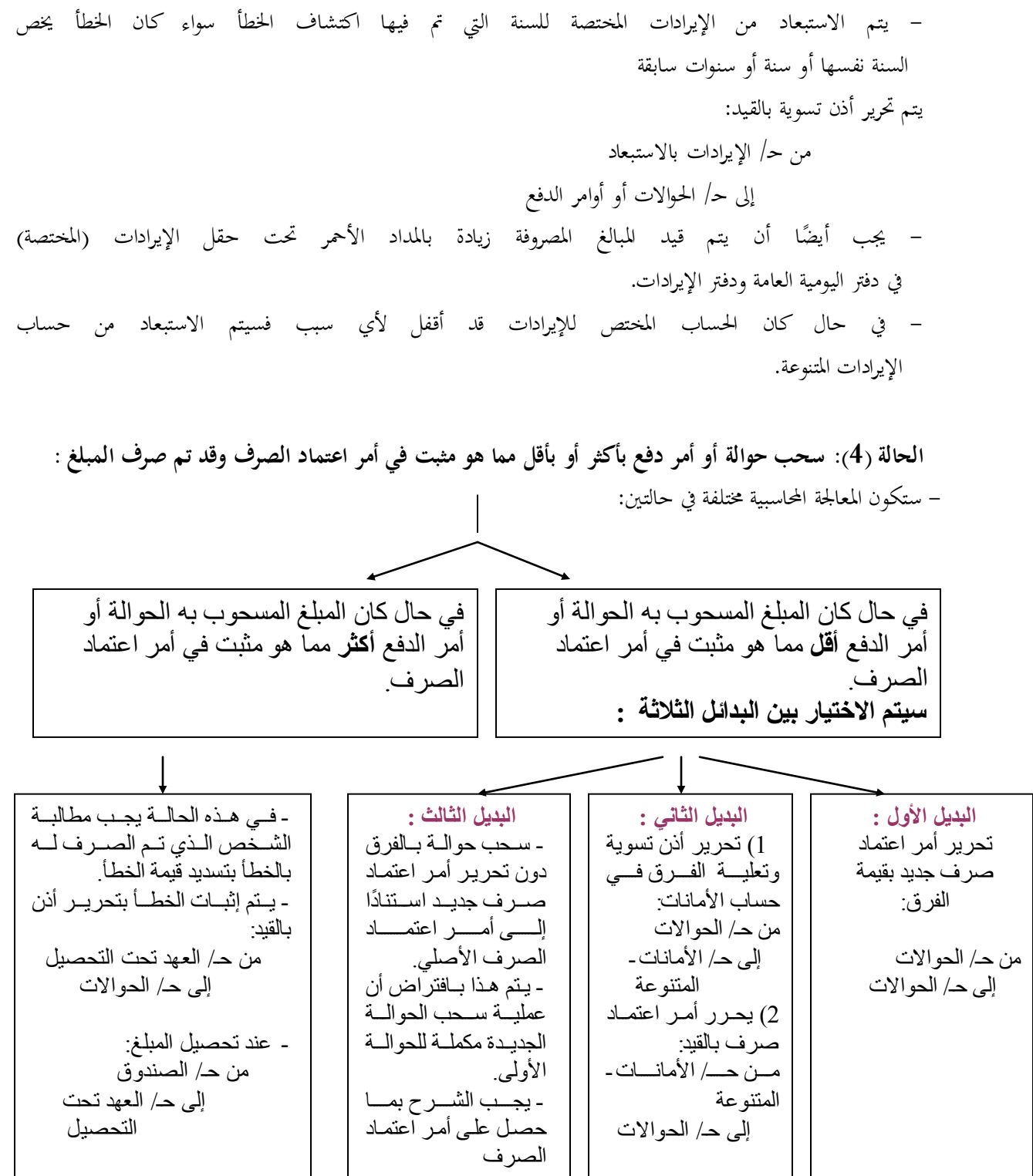

 **الحالة (5) : تكرار الخصم على بنود مصروفات الميزانية أو اإلضافة إلى بنود اإليرادات.**

**مثال: مثال : عاد أحد الموظفين من إجازته وطالب باستالم راتبه مما جعل إدارة شؤون الموظفين تقوم بتحرير أمر اعتماد صرف بقيمة راتبه البالغ 6311 لاير وبدل االنتقال البالغ 611 لاير. - وتم فعالً تسليم الموظف لصافي مستحقاته ) بعد استقطاع ما يخص مصلحة معاشات التقاعد (. - بعد أن تم تسليم الموظف تم اكتشاف أنه قد كان اسم الموظف من ضمن أسماء الموظفين الذين قد حرر لهم أمر ا ً اعتماد صرف عن الشهر الذي لم يكن فيه الموظف موجود ) إجازة رسمية (. يعني هذا أنه قد تم إجراء نفس القيد مرتين : ■ مرة عندما تم تسليم الموظف لمرتبه. ■ مرة عندما تم تسليم الموظفين مرتباتهم ولم يتقدم هذا الموظف الستالم مرتبه بسبب عدم تواجده. - عندما لم يتقدم الموظف الستالم راتبه ألنه كان في إجازته تمت تعليته على حساب األمانات ـ مرتجع رواتب. المطلوب: تصحيح الخطأ الذي حصل بإثبات المصروفات مرتين لنفس الموظف. الحل -:** ● سيتم تصحيح الخطأ بتحرير أذن تسوية بقيد معاكس تمامًا للقيد الذي تم إثباته خطأ عندما لم يكن الموظف **ا في حال تم اكتشاف الخطأ في نفس السنة المالية الذي حصل فيها موجود . ً** من مذكورين 100 حـ/األمانات املتنوعة-معاشات التقاعد )0011**×**%9( 0000 حـ/ األمانات-مرجتع رواتب 6900  $\,$ إلى حـ/ المصروفات بالاستبعاد $\,$  باب $\,$ ... $\,$  بند  $\,$  **أما إذا تم اكتشاف الخطأ في السنة المالية التالية فال يمكن االستبعاد من المصروفات بل ستتم اإلضافة لحساب اإليرادات المتنوعة فيما يخص مصلحة معاشات التقاعد: في حال تم اكتشاف الخطأ في نفس السنة المالية التي صرف فيها المبالغ بالزيادة فسيتم:** ■ استبعاد المبلغ الذي تكرر خصمه من بند المصر وفات المختص. ■ استبعاد المبلغ الذي تكررت إضبافته لحساب الإير ادات من حساب الإير ادات المختص **فييي حييال تييم اكتشيياف الخطييأ فييي السيينة المالية التالية للسنة التي تم فيها الخطأ :** ■ إضـافة المبالغ التي صرفت بالزيادة لحساب الإيرادات المتنوعية للسنة التيي اكتشف فيها الخطأ . ■ استبعاد الإيرادات المضبافة في السنة السابقة من الإير ادات المتنوعة للسنة التي تم فبها اكتشاف الخطأ

100 من حـ/األمانات املتنوعة-معاشات التقاعد 100 إىل حـ/ اإليرادات املتنوعة **أما فيما يخص قيمة صافي الراتب الذي قد سبق تعليته في حساب األمانات فال يجب إجراء أي قيد له في السنة المالية التي تم فيها اكتشاف الخطأ ألنه قد تم في نهاية السنة السابقة إقفال حساب األمانات مرتجع رواتب في حساب اإليرادات المتنوعة كالتالي:** 0000 من حـ/ األمانات-مرجتع رواتب 0000 إىل حـ/ اإليرادات املتنوعة

**الحالة )6(: ضياع حوالة بعد استالم صاحب الحق لها وقبل أن يصرفها من الصندوق:** يجب أولاً ان يتم التأكد من عدم صرف قيمة الحوالة من الصندوق ثم يتم بعد ذلك الاختيار بين البدائل:

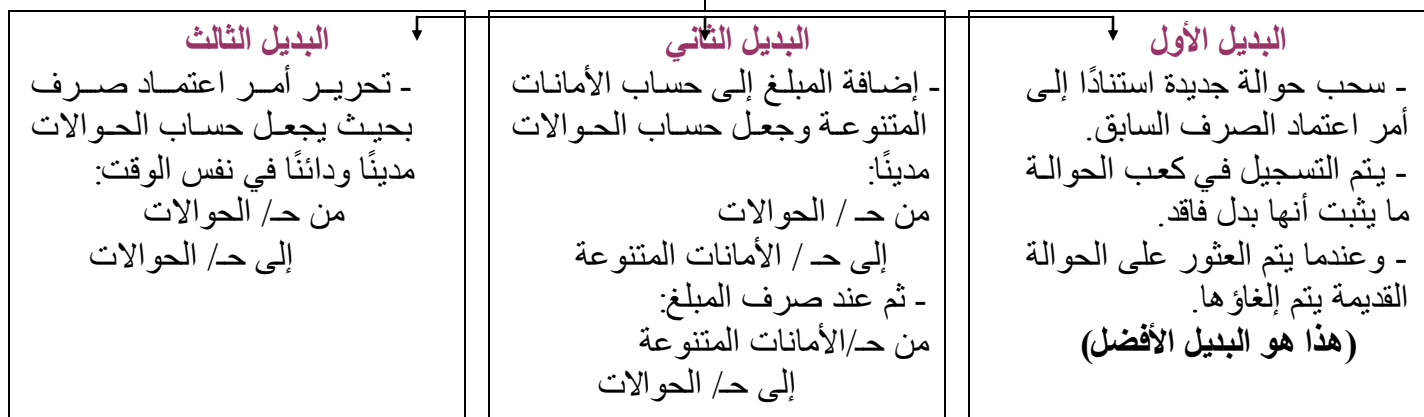

**الحالة )0(: ضياع الحوالة من أمين الصندوق بعد دفع قيمتها لصاحب الحق.**

- جيب أوالً تبليغ اإلدارة املالية بضياع احلوالة مث االتصال بالشخص الذي صرفت له احلوالة للتأكد من أنه قد استلم مبلغ ااحلوالة.
	- يف حال نفي الشخص صاحب احلق استالمه للمبلغ فيتحمل أمني الصندوق تبعة هذا اخلطأ ويتم صرف حوالة ثانية.